# Ceci est le fichier de test de xstring

Ce fichier test\_etex.tex produit une sortie quasiment identique au fichier test\_latex.tex, mais il doit se lancer avec Plain *ε*-T<sub>E</sub>X. Pour des raison d'encodage, contrairement au fichier test<sub>-latex</sub>.tex, les arguments des macros présentées ici ne contiennent pas de lettres accentuées.

Toutes les situations ne sont pas envisagées, mais au moins un grand nombre ! Les macros sont examinées dans l'ordre logique du code.

Lorsque le résultat contient des espaces ou peut conduire à des doutes, il sera entouré de "-", étant entendu que "--" est une chaîne vide.

## **Le test** IfSubStr

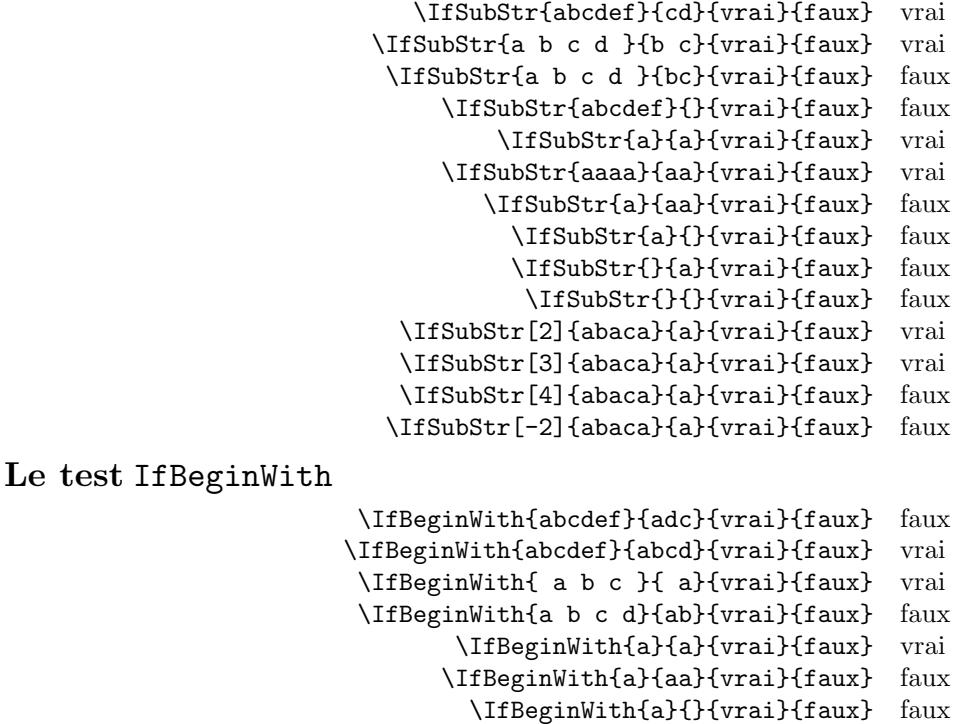

**Le test** IfEndWith

```
\IfEndWith{abcdef}{ab}{vrai}{faux} faux
\IfEndWith{abcdef}{f}{vrai}{faux} vrai
\IfEndWith{ a b c }{c}{vrai}{faux} faux
\IfEndWith{ a b c }{ }{vrai}{faux} vrai
      \IfEndWith{a}{a}{vrai}{faux} vrai
     \IfEndWith{a}{aa}{vrai}{faux} faux
       \IfEndWith{a}{}{vrai}{faux} faux
      \IfEndWith{}{a}{vrai}{faux} faux
        \IfEndWith{}{}{vrai}{faux} faux
```
\IfBeginWith{}{a}{vrai}{faux} faux \IfBeginWith{}{}{vrai}{faux} faux

#### **Le test** IfSubStrBefore

\IfSubStrBefore{abcdef}{b}{e}{vrai}{faux} vrai

```
\IfSubStrBefore{abcdef}{e}{c}{vrai}{faux} faux
        \IfSubStrBefore{ a b c }{ }{b}{vrai}{faux} vrai
      \IfSubStrBefore{ a b c }{ b}{c }{vrai}{faux} vrai
        \IfSubStrBefore{abcdef}{z}{a}{vrai}{faux} faux
         \IfSubStrBefore{abcdef}{y}{z}{vrai}{faux} faux
         \IfSubStrBefore{abcdef}{a}{z}{vrai}{faux} faux
           \IfSubStrBefore{aaa}{a}{aa}{vrai}{faux} faux
         \IfSubStrBefore{abcdef}{a}{a}{vrai}{faux} faux
              \IfSubStrBefore{a}{a}{a}{vrai}{faux} faux
               \IfSubStrBefore{}{a}{b}{vrai}{faux} faux
               \IfSubStrBefore{a}{}{a}{vrai}{faux} faux
               \IfSubStrBefore{}{a}{a}{vrai}{faux} faux
                 \IfSubStrBefore{}{}{}{vrai}{faux} faux
   \IfSubStrBefore[1,1]{abacada}{d}{a}{vrai}{faux} faux
   \IfSubStrBefore[1,2]{abacada}{d}{a}{vrai}{faux} faux
   \IfSubStrBefore[1,3]{abacada}{d}{a}{vrai}{faux} faux
   \IfSubStrBefore[1,4]{abacada}{d}{a}{vrai}{faux} vrai
\IfSubStrBefore[2,1]{maman papa}{a}{p}{vrai}{faux} vrai
\IfSubStrBefore[2,2]{maman papa}{a}{p}{vrai}{faux} vrai
\IfSubStrBefore[4,2]{maman papa}{a}{p}{vrai}{faux} faux
```
**Le test** IfStrBehind

\IfSubStrBehind{abcdef}{b}{e}{vrai}{faux} faux \IfSubStrBehind{abcdef}{e}{c}{vrai}{faux} vrai \IfSubStrBehind{ a b c }{ }{b}{vrai}{faux} faux \IfSubStrBehind{ a b c }{ c}{ a}{vrai}{faux} vrai \IfSubStrBehind{abcdef}{z}{a}{vrai}{faux} faux \IfSubStrBehind{abcdef}{y}{z}{vrai}{faux} faux \IfSubStrBehind{abcdef}{a}{z}{vrai}{faux} faux \IfSubStrBehind{aaa}{a}{aa}{vrai}{faux} faux \IfSubStrBehind{abcdef}{a}{a}{vrai}{faux} faux \IfSubStrBehind{a}{a}{a}{vrai}{faux} faux \IfSubStrBehind{}{a}{b}{vrai}{faux} faux \IfSubStrBehind{a}{}{a}{vrai}{faux} faux \IfSubStrBehind{}{a}{a}{vrai}{faux} faux \IfSubStrBehind{}{}{}{vrai}{faux} faux \IfSubStrBehind[1,1]{abacada}{c}{a}{vrai}{faux} vrai \IfSubStrBehind[1,2]{abacada}{c}{a}{vrai}{faux} vrai \IfSubStrBehind[1,3]{abacada}{c}{a}{vrai}{faux} faux \IfSubStrBehind[2,1]{maman papa}{a}{p}{vrai}{faux} faux \IfSubStrBehind[3,1]{maman papa}{a}{p}{vrai}{faux} vrai \IfSubStrBehind[3,2]{maman papa}{a}{p}{vrai}{faux} faux \IfSubStrBehind[4,2]{maman papa}{a}{p}{vrai}{faux} vrai

**Le test** IfInteger

```
\IfInteger{156}{vrai}{faux} vrai
\IfInteger{1.6}{vrai}{faux} faux
\IfInteger{7a5}{vrai}{faux} faux
 \IfInteger{+9}{vrai}{faux} vrai
\IfInteger{-15}{vrai}{faux} vrai
   \IfInteger{0}{vrai}{faux} vrai
\IfInteger{-1,2}{vrai}{faux} faux
 \IfInteger{1.}{vrai}{faux} faux
\IfInteger{-00}{vrai}{faux} vrai
```
\IfInteger{+}{vrai}{faux} faux \IfInteger{-}{vrai}{faux} faux \IfInteger{.}{vrai}{faux} faux \IfInteger{}{vrai}{faux} faux **Le test** IfDecimal \IfDecimal{6}{vrai}{faux} vrai \IfDecimal{-78}{vrai}{faux} vrai \IfDecimal{3.14}{vrai}{faux} vrai \IfDecimal{3,14}{vrai}{faux} vrai \IfDecimal{1..5}{vrai}{faux} faux \IfDecimal{-9.8}{vrai}{faux} vrai \IfDecimal{+9.8}{vrai}{faux} vrai \IfDecimal{-9,8}{vrai}{faux} vrai \IfDecimal{+9,8}{vrai}{faux} vrai \IfDecimal{+6.7.}{vrai}{faux} faux \IfDecimal{.5}{vrai}{faux} vrai \IfDecimal{1.}{vrai}{faux} faux \IfDecimal{-.99}{vrai}{faux} vrai \IfDecimal{-5.}{vrai}{faux} faux \IfDecimal{5a9.}{vrai}{faux} faux \IfDecimal{+}{vrai}{faux} faux \IfDecimal{-}{vrai}{faux} faux \IfDecimal{.}{vrai}{faux} faux \IfDecimal{}{vrai}{faux} faux **Le test** IfStrEq \IfStrEq{abcdef}{abcdef}{vrai}{faux} vrai \IfStrEq{a b c}{a b c}{vrai}{faux} vrai \IfStrEq{abcd}{abc}{vrai}{faux} faux \IfStrEq{aab}{ab}{vrai}{faux} faux \IfStrEq{aab}{aa}{vrai}{faux} faux \IfStrEq{1.2}{1.20}{vrai}{faux} faux \IfStrEq{3,4}{3.4}{vrai}{faux} faux \IfStrEq{ }{ }{vrai}{faux} vrai \IfStrEq{}{a}{vrai}{faux} faux \IfStrEq{a}{}{vrai}{faux} faux \IfStrEq{}{}{vrai}{faux} vrai **Le test** IfEq \IfEq{abcdef}{abcdef}{vrai}{faux} vrai \IfEq{a b c}{a b c}{vrai}{faux} vrai \IfEq{abcd}{abc}{vrai}{faux} faux \IfEq{aab}{ab}{vrai}{faux} faux \IfEq{aab}{aa}{vrai}{faux} faux \IfEq{1.2}{1.20}{vrai}{faux} vrai \IfEq{+1.0000}{1}{vrai}{faux} vrai \IfEq{-10}{10}{vrai}{faux} faux \IfEq{1,2}{1.2}{vrai}{faux} vrai \IfEq{.5}{0.5}{vrai}{faux} vrai \IfEq{,5}{0,5}{vrai}{faux} vrai \IfEq{10}{dix}{vrai}{faux} faux \IfEq{123}{1a3}{vrai}{faux} faux \IfEq{0}{}{vrai}{faux} faux

```
\IfEq{++10}{+10}{vrai}{faux} faux
                                   \IfEq{--10}{+10}{vrai}{faux} faux
                                          \IfEq{a}{}{vrai}{faux} faux
                                          \IfEq{}{a}{vrai}{faux} faux
                                           \IfEq{}{}{vrai}{faux} vrai
La macro StrBefore
                                          \StrBefore{abcedef}{e} abc
                                           \StrBefore{abcdef}{a} --
                                           \StrBefore{abcdef}{z} --
                                          \StrBefore{a b c d}{c} -a b -
                                          \StrBefore{a b c d}{ } -a-
                                       \StrBefore[2]{a b c d}{ } -a b-
                                       \StrBefore[3]{a b c d}{ } -a b c-
                                       \\strut \text{StrBefore[9]}{a b c d} } --
                                     \\strut \text{StrBefore}[-7]{a b c d} } --
                                           \StrBefore{abcdef}{Z} --
                                       \StrBefore[1]{aaaaaa}{aa} --
                                       \StrBefore[2]{aaaaaa}{aa} aa
                                       \StrBefore[3]{aaaaaa}{aa} aaaa
                                       \StrBefore[4]{aaaaaa}{aa}
                                                 \StrBefore{a}{} --
                                                 \StrBefore{}{a} --
                                                  \StrBefore{}{} --
Mêmes exemples avec l'argument optionnel :
                                 \StrBefore{abcedef}{e}[\aa]\aa abc
                                  \StrBefore{abcdef}{a}[\aa]\aa --
                                  \Xi \StrBefore{abcdef}{z}[\aa]\aa
                                 \strut \text{StrBefore}\na b c d}{c}[\aa]\aa -a b -
                                 \StrBefore{a b c d}{ }[\aa]\aa -a-
                              \Xi-a b-\Xi\strut \text{Sif} \strBefore[3]{a b c d}{ }[\aa]\aa -a b c-
                              \Xi \StrBefore[9]{a b c d}{ }[\aa]\aa --
                             \strut \text{StrBefore}[-7]{a b c d} {\rm \ldots}\StrBefore{abcdef}{Z}[\aa]\aa --
                              \StrBefore[1]{aaaaaa}{aa}[\aa]\aa --
                              \StrBefore[2]{aaaaaa}{aa}[\aa]\aa aa
                              \StrBefore[3]{aaaaaa}{aa}[\aa]\aa aaaa
                              \StrBefore[4]{aaaaaa}{aa}[\aa]\aa --
                                         \StrBefore{a}{}[\aa]\aa --
                                         \StrBefore{}{a}[\aa]\aa --
                                          \StrBefore{}{}[\aa]\aa --
La macro StrBehind
                                          \StrBehind{abcedef}{e} def
                                           \StrBehind{abcdef}{a} -bcdef-
                                           \StrBehind{abcdef}{z} --
                                          \StrBehind{a b c d}{c} - d-
                                          \StrBehind{a b c d}{ } -b c d-
                                       \StrBehind[2]{a b c d}{ } -c d-
                                       \StrBehind[3]{a b c d}{ } -d-
                                       \\String[9]{a b c d}{ } --
                                     \StrBehind[-7]{a b c d}{ } --
                                           \StrBehind{abcdef}{Z} --
```

```
4
```
\StrBehind[1]{aaaaaa}{aa} aaaa

- \StrBehind[2]{aaaaaa}{aa} aa
- \StrBehind[3]{aaaaaa}{aa}
- $\Xi$ strBehind[4]{aaaaaa}{aa}
	- \StrBehind{a}{} --
	- \StrBehind{}{a} --
	- \StrBehind{}{} --

Mêmes exemples avec l'argument optionnel :

```
\StrBehind{abcedef}{e}[\aa]\aa def
                                  \StrBehind{abcdef}{a}[\aa]\aa -bcdef-
                                  \StrBehind{abcdef}{z}[\aa]\aa --
                                 \StrBehind{a b c d}{c}[\aa]\aa - d-
                                 \StrBehind{a b c d}{ }[\aa]\aa -b c d-
                              \strut \text{StrBehind}[2] {a b c d} { } [\aa] \aa -c d-
                              \strut \text{Sifabid}[3]{a b c d}{ }[\aa]\aa -d-
                              \StrBehind[9]{a b c d} }[\aa]\aa --
                             \strut\text{StrBehind}[-7]{a b c d}{ }[\aa]\aa --
                                  \StrBehind{abcdef}{Z}[\aa]\aa --
                              \StrBehind[1]{aaaaaa}{aa}[\aa]\aa aaaa
                              \StrBehind[2]{aaaaaa}{aa}[\aa]\aa aa
                              \XistrBehind[3]{aaaaaa}{aa}[\aa]\aa
                              \Xi \StrBehind[4]{aaaaaa}{aa}[\aa]\aa
                                         \StrBehind{a}{\A\StrBehind{}{a}[\aa]\aa --
                                          \StrBehind{}{}[\aa]\aa --
La macro StrBetween
                                       \StrBetween{abcdef}{b}{e} cd
                                    \StrBetween{aZaaaaZa}{Z}{Z}
                               \StrBetween[1,2]{aZaaaaZa}{Z}{Z} -aaaa-
                                     \{StrBetween{a b c d}{a}{c} - b -\StrBetween{a b c d}{a }{ d} -b c-
                                       \StrBetween{abcdef}{a}{Z} --
                                       \StrBetween{abcdef}{Y}{Z} --
                              \StrBetween[2,5]{aAaBaCaDa}{a}{a} -BaCaD-
                         \StrBetween[4,1]{ab1ab2ab3ab4ab}{b}{a} --
                            \StrBetween[3,4]{a b c d e f}{ }{ } -d-
                               \StrBetween[1,3]{aaaaaa}{aa}{aa} aa
                                        \StrBetween{abcdef}{a}{} --
                                        \StrBetween{abcdef}{}{f}
                                             \left\{\S{t}\right\}Mêmes exemples avec l'argument optionnel :
                              \StrBetween{abcdef}{b}{e}[\aa]\aa cd
                            \XistrBetween{aZaaaaZa}{Z}{Z}[\aa]\aa
                       \StrBetween[1,2]{aZaaaaZa}{Z}{Z}[\aa]\aa -aaaa-
                             \forallStrBetween{a b c d}{a}{c}[\aa]\aa - b -
                           \StrBetween{a b c d}{a }{ d}[\aa]\aa -b c-
                              \Xi \StrBetween{abcdef}{a}{Z}[\aa]\aa
                              \Xi \StrBetween{abcdef}{Y}{Z}[\aa]\aa
                      \StrBetween[2,5]{aAaBaCaDa}{a}{a}[\aa]\aa -BaCaD-
                 \StrBetween[4,1]{ab1ab2ab3ab4ab}{b}{a}[\aa]\aa --
                    \Theta[3,4]{a b c d e f}{ }{ }[\aa]\aa -d-
                       \StrBetween[1,3]{aaaaaa}{aa}{aa}[\aa]\aa aa
```

```
\StrBetween{abcdef}{a}{}[\aa]\aa --
```
\StrBetween{abcdef}{}{f}[\aa]\aa --

 $\Xi$  \StrBetween{}{a}{b}[\aa]\aa --

### **La macro** StrSubstitute

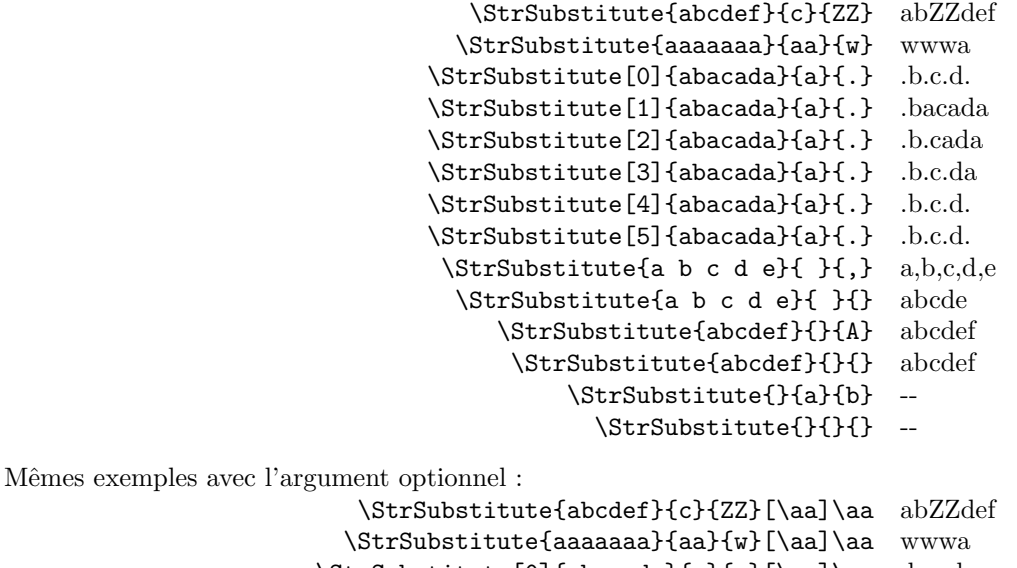

\StrSubstitute[0]{abacada}{a}{.}[\aa]\aa .b.c.d. \StrSubstitute[1]{abacada}{a}{.}[\aa]\aa .bacada \StrSubstitute[2]{abacada}{a}{.}[\aa]\aa .b.cada \StrSubstitute[3]{abacada}{a}{.}[\aa]\aa .b.c.da \StrSubstitute[4]{abacada}{a}{.}[\aa]\aa .b.c.d. \StrSubstitute[5]{abacada}{a}{.}[\aa]\aa .b.c.d.  $\S$ trSubstitute{a b c d e}{ }{,}[\aa]\aa a,b,c,d,e \StrSubstitute{a b c d e}{ }{}[\aa]\aa abcde \StrSubstitute{abcdef}{}{A}[\aa]\aa abcdef \StrSubstitute{abcdef}{}{}[\aa]\aa abcdef \StrSubstitute{}{a}{b}[\aa]\aa --

\StrSubstitute{}{}{}[\aa]\aa --

**La macro** StrDel

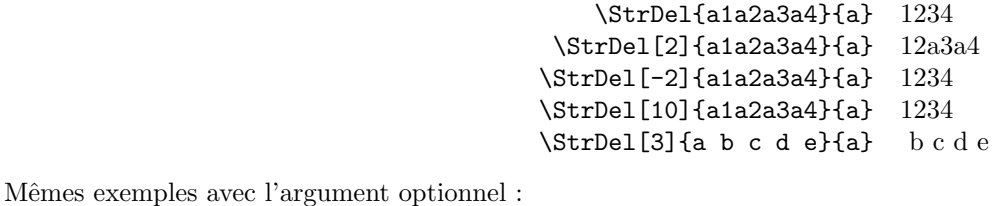

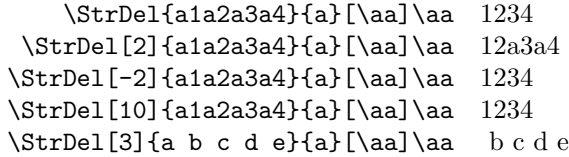

**La macro** StrLen

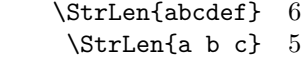

```
\StrLen{ a b c } 7
```
\StrLen{a} 1

 $\text{StrLen}\{\}$  0

Mêmes exemples avec l'argument optionnel :

**la macro** StrMid

\StrLen{abcdef}[\aa]\aa 6 \StrLen{a b c}[\aa]\aa 5 \StrLen{ a b c }[\aa]\aa 7 \StrLen{a}[\aa]\aa 1  $\text{StrLen}\{\}[\aa]\aa$  0 \StrMid{abcdef}{2}{5} bcde  $\forall$ StrMid{a b c d}{2}{6} - b c - $\Xi$ \StrMid{abcdef}{-4}{3} abc \StrMid{abcdef}{-4}{-1} -- \StrMid{abcdef}{-4}{20} abcdef

> \StrMid{abcdef}{8}{10} -- \StrMid{abcdef}{2}{2} b

- \StrMid{aaaaaa}{3}{6} aaaa
- \StrMid{}{4}{5} --

Mêmes exemples avec l'argument optionnel :

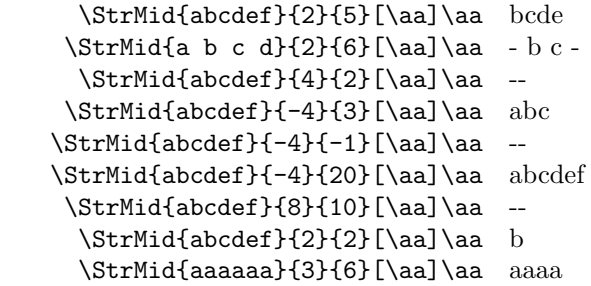

\StrMid{}{4}{5}[\aa]\aa --

#### **La macro** StrGobbleLeft

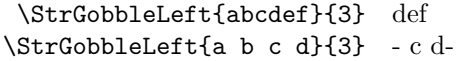

- \StrGobbleLeft{abcdef}{-3} abcdef
	- \StrGobbleLeft{abcdef}{9} --
	- \StrGobbleLeft{aaaaa}{4} a
- \StrGobbleLeft{}{2}

Mêmes exemples avec l'argument optionnel :

- \StrGobbleLeft{abcdef}{3}[\aa]\aa def
- \StrGobbleLeft{a b c d}{3}[\aa]\aa c d-
- \StrGobbleLeft{abcdef}{-3}[\aa]\aa abcdef

```
\StrGobbleLeft{abcdef}{9}[\aa]\aa --
```

```
\StrGobbleLeft{aaaaa}{4}[\aa]\aa a
     \StrGobbleLeft{}{}{2}[\aa] \aa
```

```
La macro StrGobbleRight
```

```
\StrGobbleRight{abcdef}{3} abc
\StrGobbleRight{a b c d}{3} -a b -
\StrGobbleRight{abcdef}{-3} abcdef
 \StrGobbleRight{abcdef}{9} --
 \StrGobbleRight{aaaaa}{4} a
      \StrGobbleRight{}{2} --
```
Mêmes exemples avec l'argument optionnel :

```
\StrGobbleRight{abcdef}{3}[\aa]\aa abc
                            \StrGobbleRight{a b c d}{3}[\aa]\aa -a b -
                            \StrGobbleRight{abcdef}{-3}[\aa]\aa abcdef
                             \StrGobbleRight{abcdef}{9}[\aa]\aa --
                              \StrGobbleRight{aaaaa}{4}[\aa]\aa a
                                   \StrGobbleRight{}{2}[\aa]\aa --
La macro StrLeft
                                             \StrLeft{abcdef}{3} abc
                                            \text{StrLeft}\{a \mid b \in d\} \{3\} -a b-
                                            \StrLeft{abcdef}{-3} --
                                             \StrLeft{abcdef}{9} -abcdef-
                                              \StrLeft{aaaaa}{4} aaaa
                                                   \StrLeft{}{2} --
Mêmes exemples avec l'argument optionnel :
                                    \StrLeft{abcdef}{3}[\aa]\aa abc
                                   \Xi-a b c d}{3}[\aa]\aa -a b
                                   \\strut\text{abcedef}_{-3}[\aa]\aa -\StrLeft{abcdef}{9}[\aa]\aa -abcdef-
                                     \StrLeft{aaaaa}{4}[\aa]\aa aaaa
                                           \StrLeft{}{2}[\aa]\aa --
La macro StrRight
                                            \StrRight{abcdef}{3} def
                                           \StrRight{a b c d}{3} -c d-
                                           \StrRight{abcdef}{-3} --
                                            \StrRight{abcdef}{9} -abcdef-
                                             \StrRight{aaaaa}{4} aaaa
                                                  \StrRight{}{2} --
Mêmes exemples avec l'argument optionnel :
                                   \StrRight{abcdef}{3}[\aa]\aa def
                                  \StrRight{a b c d}{3}[\aa]\aa -c d-
                                  \StrRight{abcdef}{-3}[\aa]\aa --
                                   \StrRight{abcdef}{9}[\aa]\aa -abcdef-
                                    \StrRight{aaaaa}{4}[\aa]\aa aaaa
                                         \StrRight{}{2}[\aa]\aa --
la macro StrChar
                                             \StrChar{abcdef}{5} e
                                            \text{StrChar}\{a \ b \ c \ d\} --
                                            \StrChar{a b c d}{7} d
                                            \StrChar{abcdef}{10} --
                                            \StrChar{abcdef}{-5} --
                                                   \StrChar{}{3} --
Mêmes exemples avec l'argument optionnel :
                                     \StrChar{abcdef}{5}[\aa]\aa e
                                   \\strut \text{Char}\{a\ b\ c\ d\}{4}[\aa]\aa --
                                   \StrChar{a b c d}{7}[\aa]\aa d
                                   \StrChar{abcdef}{10}[\aa]\aa --
                                   \StrChar{abcdef}{-5}[\aa]\aa --
                                           \StrChar{}{3}[\aa]\aa --
```
**La macro** StrCount

- \StrCount{abcdef}{d} 1
- \StrCount{a b c d}{ } 3
- \StrCount{aaaaaa}{aa} 3
- \StrCount{abcdef}{Z} 0
- \StrCount{abcdef}{} 0
	- $\text{StrCount}\{\}$ {a} 0
	- $\text{StrCount}{} {\cal H}$  0

Mêmes exemples avec l'argument optionnel :

- \StrCount{abcdef}{d}[\aa]\aa 1
- $\strut\text{Count}\a b c d}{ \al\aa}$
- \StrCount{aaaaaa}{aa}[\aa]\aa 3
- $\\StrCount{abcdef}{Z}[\\aa]$
- \StrCount{abcdef}{}[\aa]\aa 0
	- $\text{Count}\{a\}[\aa] \aa 0$ 
		- $\text{Count}({}[\aa] \aa 0$

## **La macro** StrPosition

- \StrPosition{abcdef}{c} 3
- \StrPosition{abcdef}{Z} 0
- \StrPosition{a b c d}{ } 2
- \StrPosition[3]{a b c d}{ } 6
- $\StrPosition[8]{a b c d}{ }$  0
	- \StrPosition{aaaaaa}{aa} 1
- \StrPosition[2]{aaaaaa}{aa} 3
- \StrPosition[3]{aaaaaa}{aa} 5
	- \StrPosition{abcdef}{} 0
		- \StrPosition{}{a} 0
		- \StrPosition{}{} 0

Mêmes exemples avec l'argument optionnel :

- \StrPosition{abcdef}{c}[\aa]\aa 3
- \StrPosition{abcdef}{Z}[\aa]\aa 0
- \StrPosition{a b c d}{ }[\aa]\aa 2
- $\Xi$  \StrPosition[3]{a b c d}{ }[\aa]\aa 6
- $\Xi$  \StrPosition[8]{a b c d}{ }[\aa]\aa 0
	- \StrPosition{aaaaaa}{aa}[\aa]\aa 1
- \StrPosition[2]{aaaaaa}{aa}[\aa]\aa 3
- \StrPosition[3]{aaaaaa}{aa}[\aa]\aa 5
	- \StrPosition{abcdef}{}[\aa]\aa 0
		- $\StrPosition{\}a{\$
		- $\StrPosition{}{}f{}[aa]\aa 0$